## SAP ABAP table /AIN/GDTI\_NRRANG\_STR {GDTI Nmber Range Data Structure}

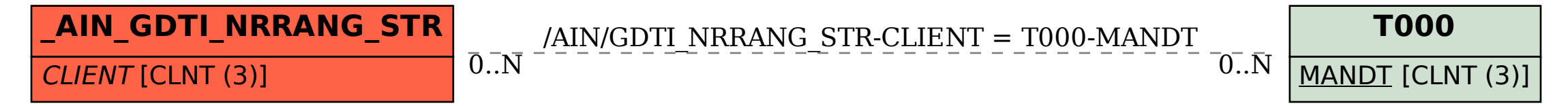